# 「技能と技術」誌表紙デザイン 最優秀賞受賞者インタビュー

# 「技能と技術」誌 編集事務局

## 1.はじめに

本誌では,例年,本誌に対する意識の高揚とデザ イン教育の振興を目的とし表紙デザインコンテスト を開催しています。本コンテストは,全国の職業能 力開発施設のデザイン系学科の方を対象とし公募し ております。そして,応募いただいた作品の中から 優秀な作品を選出し,その中で「最も優秀」と評価 された作品が,翌年に発行される本誌の表紙を飾る ことになります。

本年度の表紙デザイン選考会(令和3年10月開催) では,大阪障害者職業能力開発校 Webデザイン 科の大中結以さんの作品が最優秀賞に選出され,本 誌第4号(令和3年12月発行)にてお知らせしたと ころです。

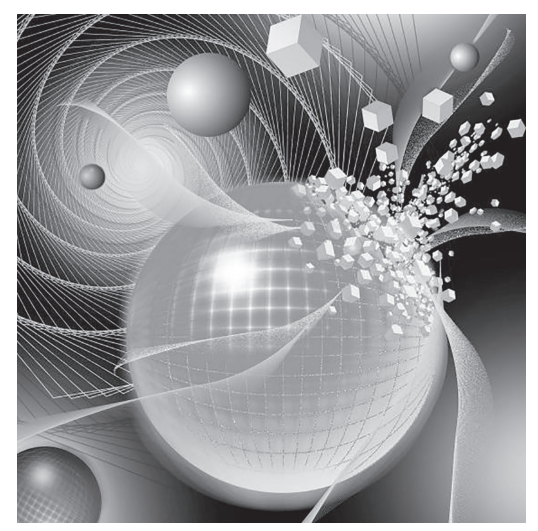

**令和4年「技能と技術」誌表紙デザイン 最優秀賞作品**

本誌編集事務局では、最優秀賞作品を生み出した コツを知るため、3月某日、晴天に恵まれた中,同 校を訪問し,大中さんおよびWebデザイン科担当 の蒲地先生へのインタビューを行いましたので報告 します。

### 2.大阪障害者職業能力開発校 Webデザイン科

同校は,「挨拶」「感謝」「協調」の3つを校訓と して掲げ,昭和14年に設立されました。伝統と多く の修了生を社会に送りだした実績をもつ障がい者の ための職業能力開発施設です。

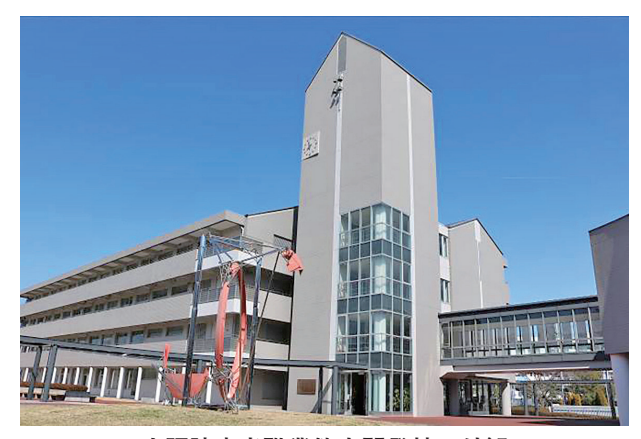

**大阪障害者職業能力開発校の外観**

『めざせ就職!学ぼう技能!』を合言葉に障がい 者の社会参加・職業自立をめざしており,さまざま なニーズに対応するため,障がいのある方(障がい の種別を問いません)のために4科目(「OAビジネ ス科」「CAD技術科」「Webデザイン科」「オフィス 実践科」). 知的障がい者の方のために1科目(「ワー

クサービス科」),精神障がい者の方のために1科目 (「職域開拓科」),発達障がい者の方のために1科目 (「Jobチャレンジ科」)が設置されており,障がいの 種類や特性に応じた職業能力開発機会を提供してい ます。

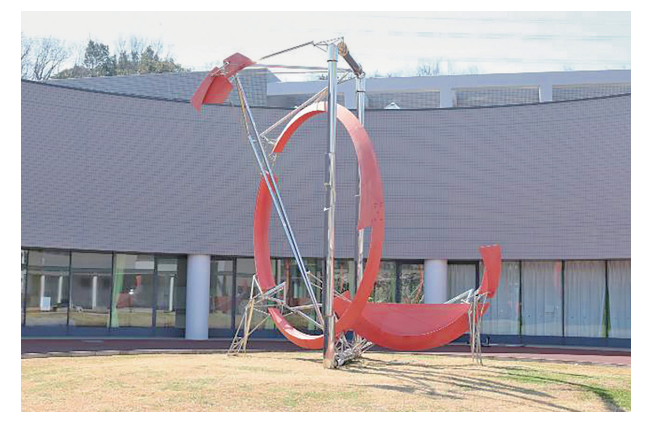

**「創造と希望が生まれるように」との 願いが込められた光庭の『Cosmic Balance』**

大中結以さんが学んでいるWebデザイン科は, Webに関するさまざまな知識と技術を身につけ, より優れたデザイン,仕掛け,使い勝手などを実現 できるWebデザイナーの養成を目指しています。

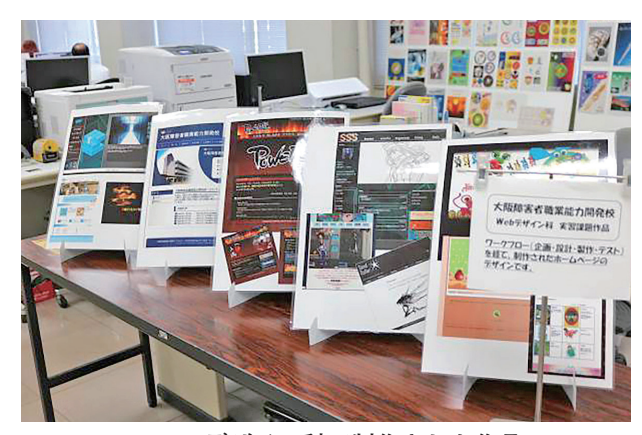

**Webデザイン科で制作された作品**

#### 3.受賞者インタビュー

本年度の表紙デザイン募集には全国から121点の 応募があり, 厳正なる審査の結果, 大中結以さんの 作品が最優秀賞に選出されました。

訪問当日には,ご多用の中,淵田校長をはじめ, Webデザイン科担当の蒲地先生にも出席いただき, 校長室をお借りしまして,ささやかながら授賞式を 行わせていただきました。

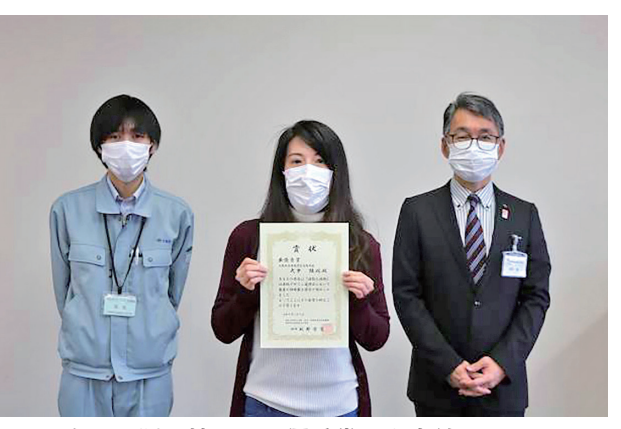

**右より淵田校長,最優秀賞の大中結以さん, 担当の蒲地先生**

その後,大中結以さんにインタビューを行いまし た。緊張しながらも,作品について熱く話していた だきましたのでご紹介します。

**-最優秀賞を知ったときの率直な感想を教えてくだ さい。**

まずは大変驚きました。まさか自分が選ばれると は全く思っていなかったのでびっくりしました。先 生に受賞の知らせをもらったときに、パソコンに 映っている作品が自分もので,最優秀賞だと書いて あり,「おぉ」と感嘆の声を上げたほどです。

#### **-周りの人からの反響はありましたか?**

以前から,友人にコンペに申し込みをするときは 教えてと言われていたので、この「技能と技術」誌 の表紙デザインのことも伝えていました。すごくい い作品だとほめてくれていて,受賞を報告した時, 大変喜んでくれました。そして,携帯の待ち受け画 面にしてくれています。

## **-所属されているWebデザイン科について少々お 伺いします。**

### **Webデザイン科に入学された動機は?**

2年ほど前から趣味で動画編集を友人と行って いました。画像加工などはやっていたのですが, Webデザインに係ることは特に何もやっていま

技能と技術 2/2022 - 36-

せんでした。ただ,創ることは好きだったので, Webデザインとは何だろうから始めて,自分に合っ ているのか,やりたいことにつながるかを検討して この学校に入りました。

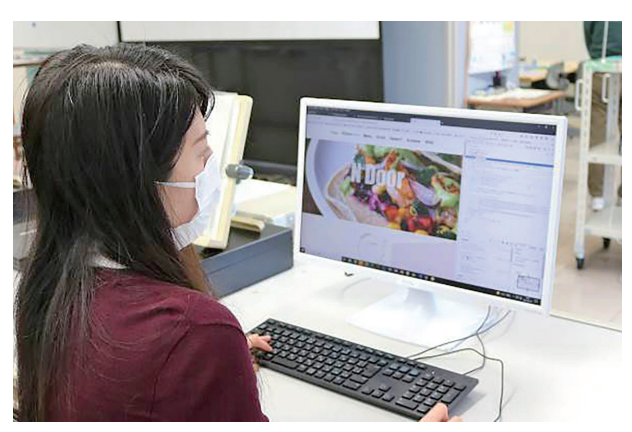

**実習中の大中さん**

**-実際にデザインのソフトを使ってみてどうでした か?**

動画の編集ソフトと似ている部分もあるので、取 り掛かりやすかったです。

別分野だけれども,結構考え方は似ているなと思 いました。

**-次に,「技能と技術」誌の表紙デザインを作り上 げていくコンセプト設定やプロセスについてお伺い します。**

 **まずは,「技能と技術」誌をご存じでしたか?**

勉強不足で申し訳なかったのですが,全然知りま せんでした。デザインの先生から「技能と技術」誌 のことを教えていただき,初めて知りました。そし てみんなでコンペに申し込んでみませんかとの提案 があり,応募させていただきました。

**-コンペに応募することになり,自分の中でコンセ プトを作っていくためにどのような作業(プロセ ス)を行ったのですか?**

まずは「技能と技術」誌の説明を先生から聞き, 過去の入賞作品を調べました。入賞作品は色んな技 術を駆使して表現されていましたので,まだ入学し て3カ月足らずの段階だったので心配でした。でも, 自分の持っている技術をすべて駆使し,これまでに 教えてもらったことを詰め込めたらいいなと思い制 作しました。また,「技能と技術」の意味も知らな いといけないと考え,その意味を調べていくうちに 球体が浮かんできました。その球体は実はキューブ でできていて,それが集まって知識になり,技能や 技術になっていくことをイメージしました。そし て,そのイメージをラフで起こして,パソコンでデ ザインしていきました。

## **-実際にパソコンで作成していく中で何パターンも 作成されたのですか?**

はい。コントラストのバランスや,風があるよう な表現にするために,納得いくまで何パターンも作 成しました。そして完成した作品を見たときには, 自分の中で納得いく作品ができたと感じました。

# **-Webデザインを学び始めて短期間で納得がいく ものに仕上げるためには,かなりご苦労があったの ではないでしょうか?**

はい、初めてのコンペでしたので右も左もわから なかったのですが、先生方が熱心に指導してくださ いました。本当に先生方のおかげだと思います。

**-今後はこの受賞をどのように生かしていきます か?**

この受賞経験を生かして,これからの就職活動に もぜひ役立てていきたいと思います。

**-次に担任の蒲地先生にもお話を伺いたいと思いま す。**

 **Webデザイン科について御説明いただけますか?**

開設して15年程度ですが,大きくデザインと情 報系の授業に分かれています。最終的にはwebペー ジをデザインして,コーディングして作り上げてい くことを科の目標としています。どちらも学べて自 分で一からWebページをカスタマイズしていける 人材を育てています。元々,身体障がいの方の科と して始まった科だったのですが,現在は障害の種別 を問わない科として募集をしています。障害者校で Webデザイン科が設置されているところはあるの

ですが,障害の種別を問わない科として実施してい るところは全国的に見ても珍しいと思います。

## **-指導される上で,どのようなところにポイントを 置いていらっしゃいますか?**

自分は情報系の指導を行っているのですが,一 番気を付けているところは,「わかりやすさ」です。 前提知識がなくてもわかるような指導の仕方を心が けています。やはり,慣れてくるとついわかってい るだろうと思い込んで話してしまいがちなので,気 を付けながら指導しています。

## **-最後に大中さんから一言お願いします。**

4人先生がいらっしゃるのですが、どの先生も本 当に教え方がわかりやすくて,常にみんなのモチ ベーションを上げてくださっています。その4人の 先生がいらっしゃったので,今回賞を取ることがで きたと,心から感謝しています。

#### おわりに

実習中にもかかわらずインタビューを受けてい ただきありがとうございました。インタビューを通 して大中結以さんの作品に対する熱い思いと作品通 りのイメージの人柄を感じることができました。な お,本年度の最優秀賞の作品については,審査員か らポスターとしても優れているとのコメントをいた だいたため,本年度開催の職業訓練教材コンクール のポスターにも採用されます。

#### <参考文献>

- 1) 大阪障害者職業能力開発校公式サイト,本校の紹介 https://www.pref.osaka.lg.jp/tc-shogaisha/hp/ 参照:2022年5月
- 2) 大阪障害者職業能力開発校公式サイト, Webデザイン科 https://www.pref.osaka.lg.jp/tc-shogaisha/hp/web.html 参照:2022年5月

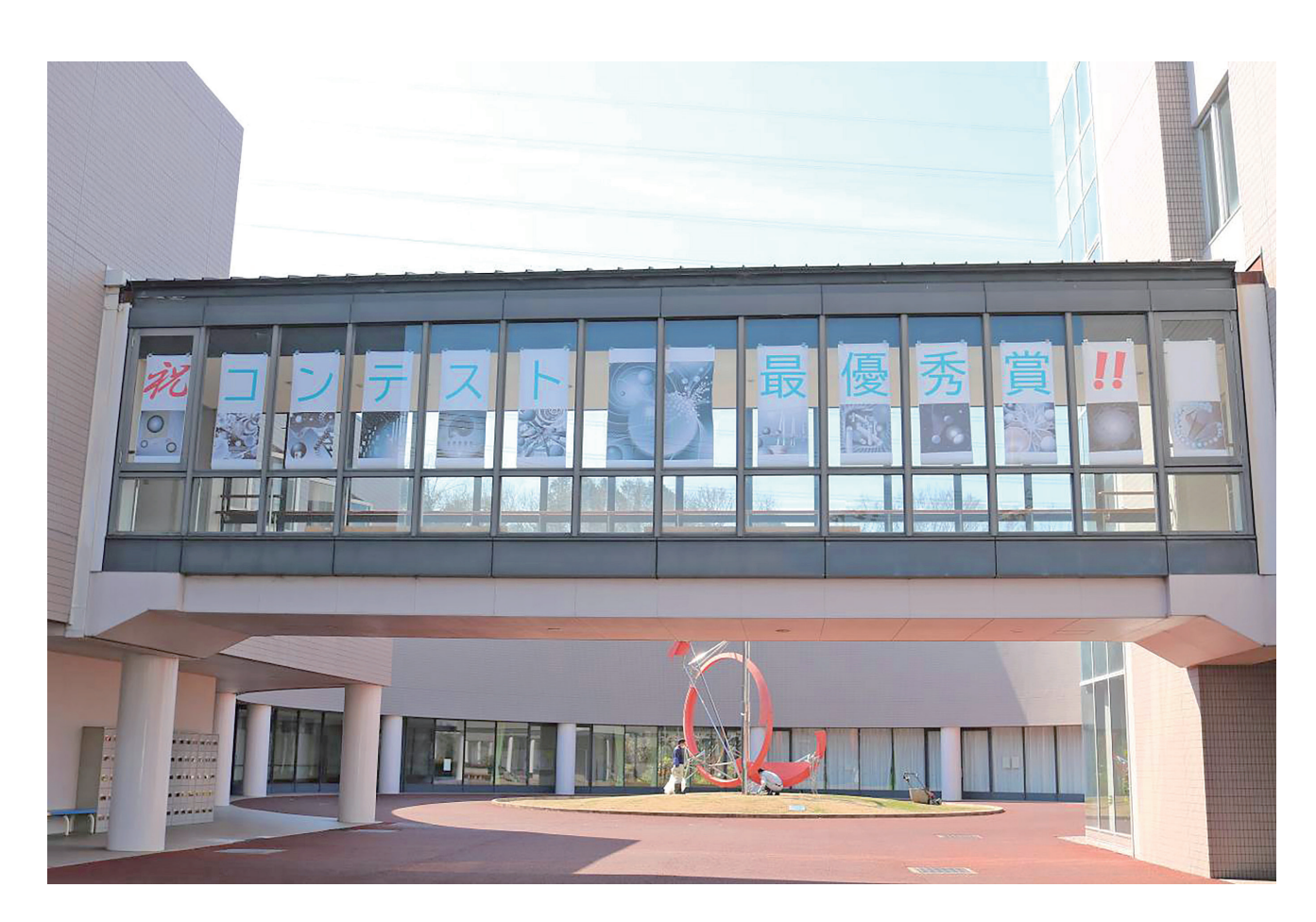